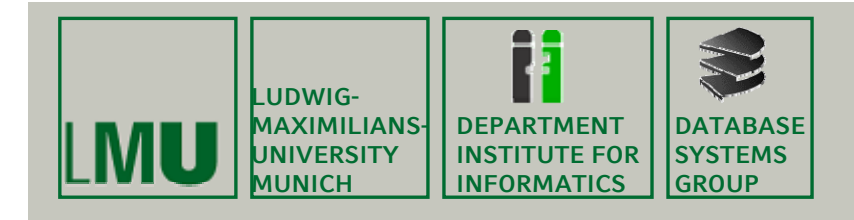

# **Kapitel 5: Räumliche Anfragebearbeitung**

Skript zur Vorlesung Geo-Informationssysteme Wintersemester 2014/15Ludwig-Maximilians-Universität München (c) Matthias Renz 2014, Peer Kröger 2011, basierend auf dem Skript von Christian Böhm aus dem SoSe 2009

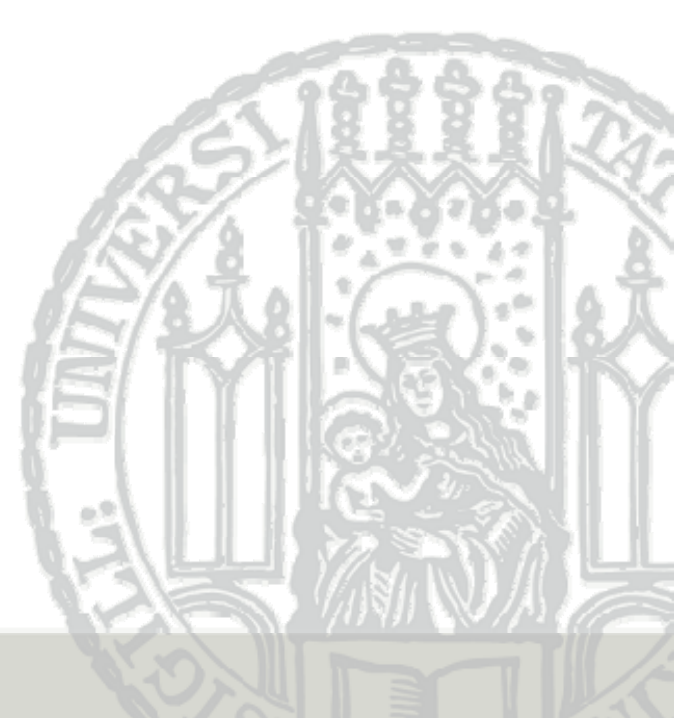

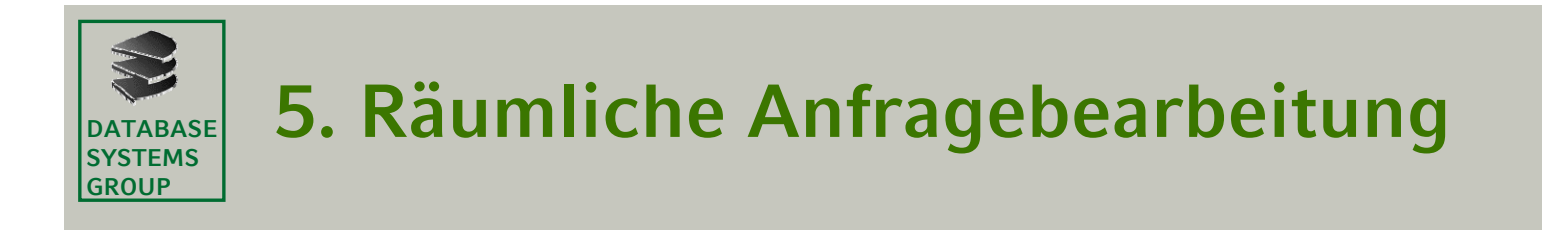

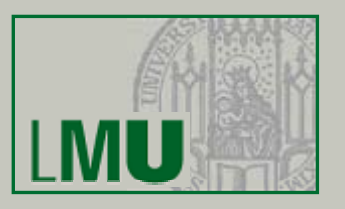

- **1. Algorithmen für räumliche Anfragen**
- **2. Mehrstufige Anfragebearbeitung**

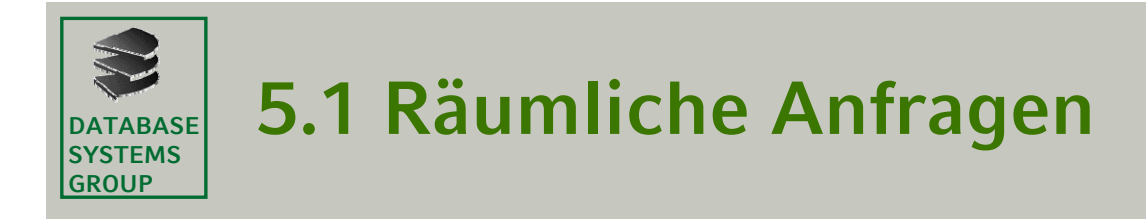

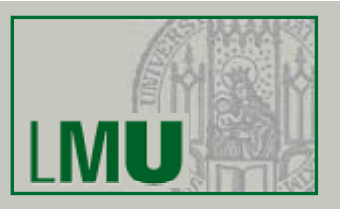

## **Beispiel-Anfragen in Relationaler Algebra**

(1) cities select [center inside Bavaria] "Bavaria" sei eine Konstante des Typs Typs*region*

(2) rivers select [route intersects Window]

(3) cities select [dist(center,Hagen) < 100 and population > 500.000]

(4) cities states join [center inside area]

(5) cities rivers join [dist(center,route) < 50]

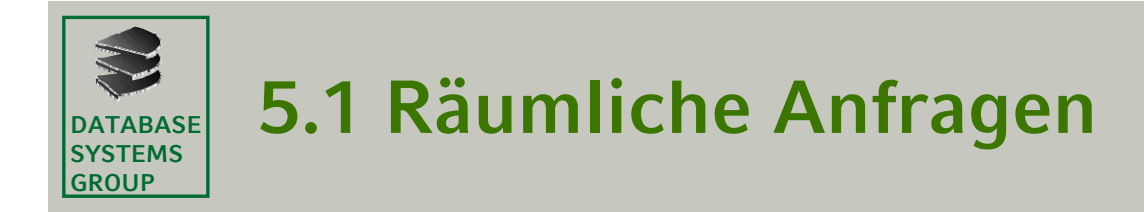

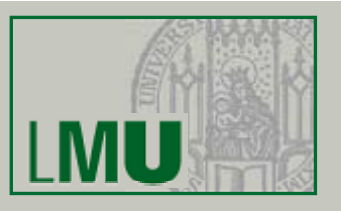

## **Notationen**

- •GEO = {*points, lines, regions}*
- $\bullet$  OBJ = {**cities, highways***, . . .} (anwendungsspezifische Typen mit einem GEO-Attribut)*
- $\bullet$ *obj in OBJ, geo, geo1, geo2 in GEO*

## **Ft f ens eranfrage**

 $\mathsf{set}(\text{obj}) \times (\text{obj} \rightarrow \text{geo1}) \times \text{geo2} \times (\text{geo1} \times \text{geo2} \rightarrow \text{bool}) \rightarrow \mathsf{set}(\text{obj})$ WindowQuery(DB, window, predicate) =  $\{o \in DB \mid \text{predicate}(o, \text{ window})\}$ 

predicate z.B. inside, intersect

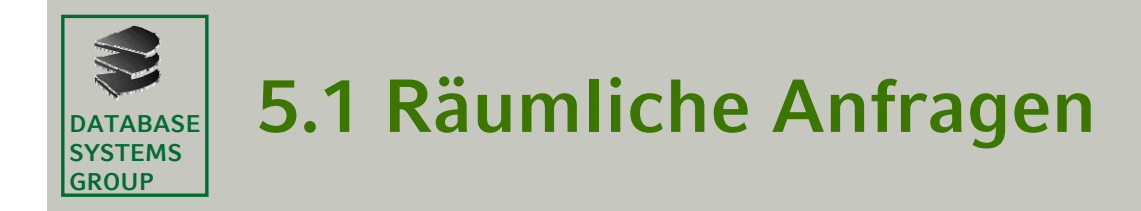

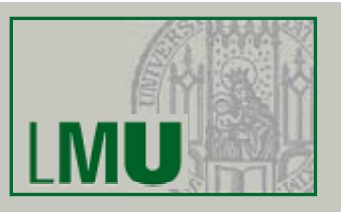

## **Notationen**

- •GEO = {*points, lines, regions}*
- $\bullet$  OBJ = {**cities, highways***, . . .} (anwendungsspezifische Typen mit einem GEO-Attribut)*
- $\bullet$ *obj in OBJ, geo, geo1, geo2 in GEO*

## **Nä h t c s e-N hb ac arn-A f n rage**

 $set(obj) \times(obj \rightarrow geo1) \times geo2 \rightarrow set(obj)$ NearestNeighborQuery(DB, point) =  ${o \in DB \mid \forall o' \in DB: \text{dist}(point, o) \leq \text{dist}(point, o')}$ 

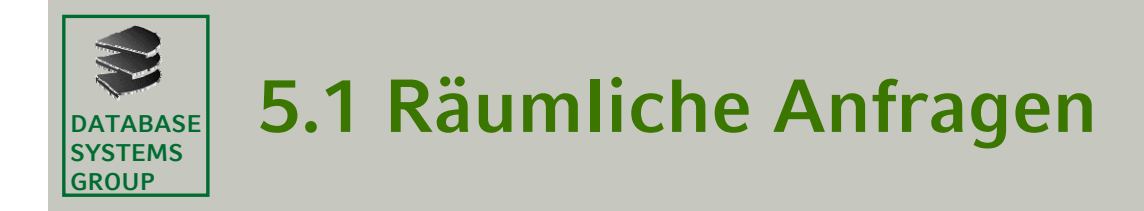

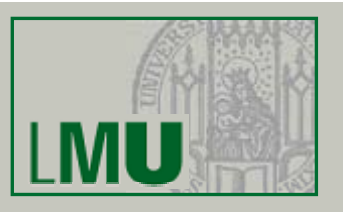

## **Notationen**

- $\bullet$ GEO = {*points, lines, regions}*
- $\bullet$  OBJ = {**cities, highways***, . . .} (anwendungsspezifische Typen mit einem GEO-Attribut)*
- •*obj in OBJ, geo, geo1, geo2 in GEO*

## **Rä li h V b d Räumlicher Verbund**

*set(obj) × set(obj) × (obj <sup>→</sup> geo1) × (obj <sup>→</sup> geo2) × (geo1 x geo2 <sup>→</sup> bool) <sup>→</sup> set(obj <sup>×</sup> obj)* spatial\_join(DB1, DB2, predicate) =

 $\{({\sf o}_1,{\sf o}_2)\mid{\sf o}_1\in {\sf DB}_1, \, {\sf o}_2\in {\sf DB2}, \, {\sf predictede}({\sf o}_1,{\sf o}_2)\}$ 

predicate z.B. "dist  $\leq$  d", "intersect", "north" etc.

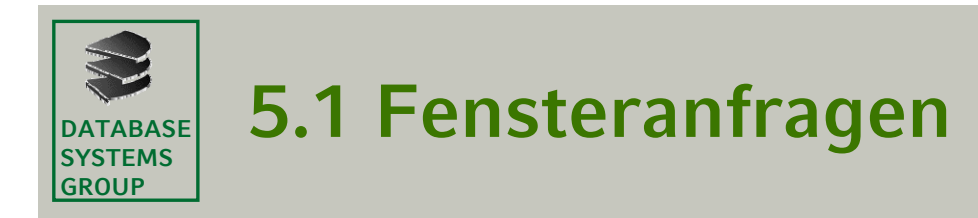

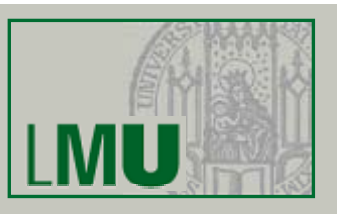

## **Algorithmus**

#### **WindowQuery(DB, Window, Predicate)**

Candidates :=  $\emptyset$ ; // Kandidatenmenge window\_index\_query(DB.SpatialIndex.Root, Window, Predicate, Candidates); // siehe Kap. 4 bzw. nächste Seite  $Result := \emptyset$ ; // Ergebnismenge FOR ALL Candidate IN Candidates

Object := Candidate.RetrieveExactGeometry();

IF Predicate(Window, Object) THEN

 $Result := Result \cup {Object};$ 

return Result;

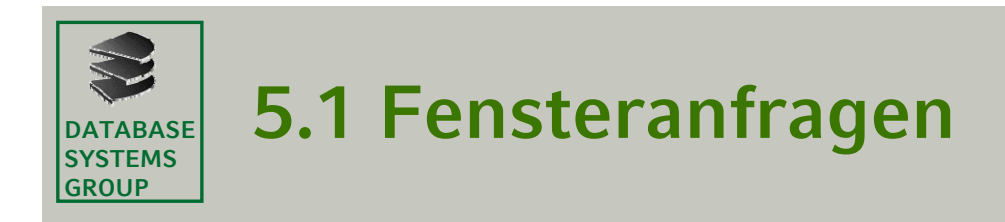

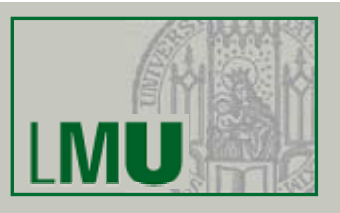

## **Methode**

#### **window\_index\_query(IndexPage, Window, Predicate, Candidates)**

FOR ALL Entry  $\in$  Partitionen in IndexPage DO IF Predicate(Window, Entry.Rectangle) THEN

- IF Page = DataPage THEN
	- Candidates := Candidates  $\cup$  {Entry};
	- ELSE
		- window\_index\_query (Entry.Subtree^, Window, Predicate, Candidates);

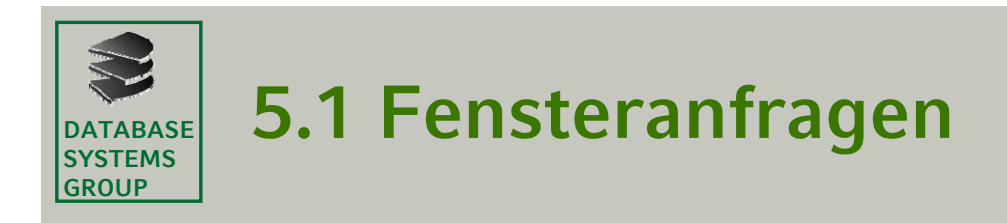

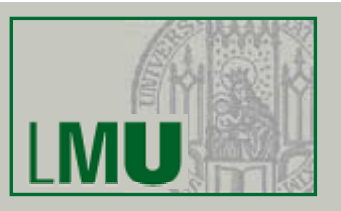

## **Algorithmus**

•Wenn predicate(MUR(pol<sub>1</sub>), MUR(pol<sub>2</sub>)) gilt, dann muss nicht unbedingt predicate(pol<sub>1</sub>, pol<sub>2</sub>) gelten.

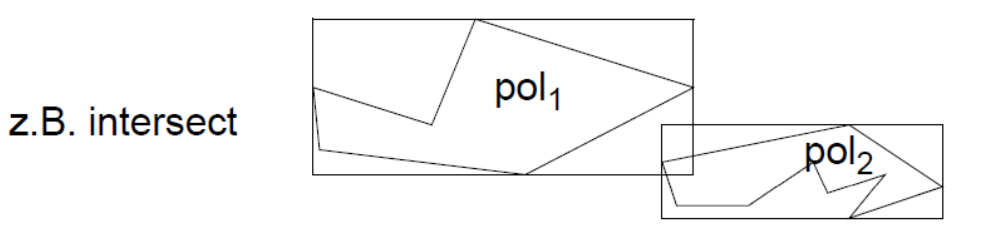

- •Aber: Wenn NOT predicate(MUR(pol<sub>1</sub>), MUR(pol<sub>2</sub>)) gilt, dann gilt auch NOT predicate(pol1, pol<sub>2</sub>).
- • Frage: Unter welchen Umständen kann man schon echte Treffer (Polygone, die die Anfrage erfüllen) an der Beziehung der MUR's erkennen?
	- beim Prädikat intersect?
	- Bei anderen Prädikaten? (siehe Übung)

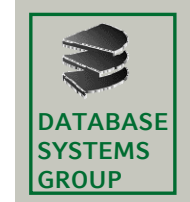

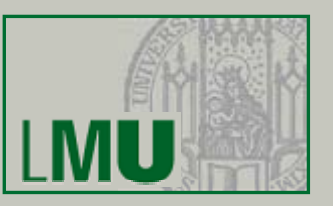

## **Parameter**

- •SpatialIndex (R-Baum, Quadtree, etc.)  $\rightarrow$  DB
- •QueryPoint → Obj

# **Variablen**

- • PartitionList: Eine Liste von Partitionen des Datenraums, der durch SpatialIndex verwaltet wird. Eine *Partition* ist z.B. durch ein MUR oder durch einen Quadranten definiert. PartitionList wird nach MinDist zum QueryPoint aufsteigend sortiert.
- $\bullet$ NN: der Nächste Nachbar von Query Point in den bisher gelesenen **Datenseiten**

## **Hilfsfunktion**

• $MinDist(Partition, Point) = minimize$ Distanz, die theoretisch zwischen dem Anfragepunkt und einem Eintrag der Partition vorkommen kann.

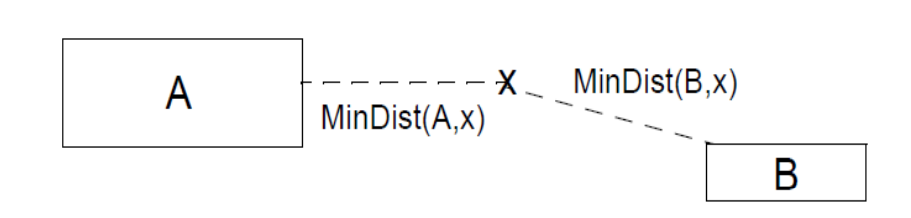

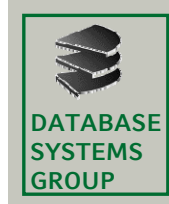

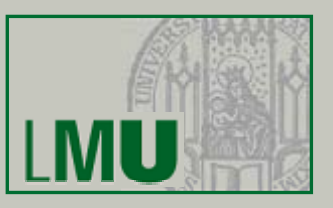

## **Algorithmus**

Initialisiere PartitionList mit den Root-Partitionen des SpatialIndex; Sortiere die Einträge *p* der PartitionList nach MinDist(*p*, QueryPoint);  $NNdist := MAXREAL$ ; WHILE PartitionList  $\neq \emptyset$  DO Entferne erstes Element TopPart aus PartitionList; IF TopPart ist ein Blatt des SpatialIndex THEN FOR EACH Entry  $\in$  TopPart DO NNC := Entry.RetrieveExactGeometry(); IF dist(QueryPoint, NNC) < NNdist THEN  $NN := NNC$ ; NNdist := dist(QueryPoint, NNC); END IF; END FOREntferne alle Elemente *q* aus der PartitionList für die gilt: MinDist(*q*, QueryPoint) > NNdist; ELSIF TopPart liegt in einem inneren Knoten des SpatialIndex THEN ersetze TopPart durch seine Sohn-Partitionen; Sortiere die PartitionList erneut nach MinDist(part,QueryPoint); END IF;

END WHILE; RETURN NN;

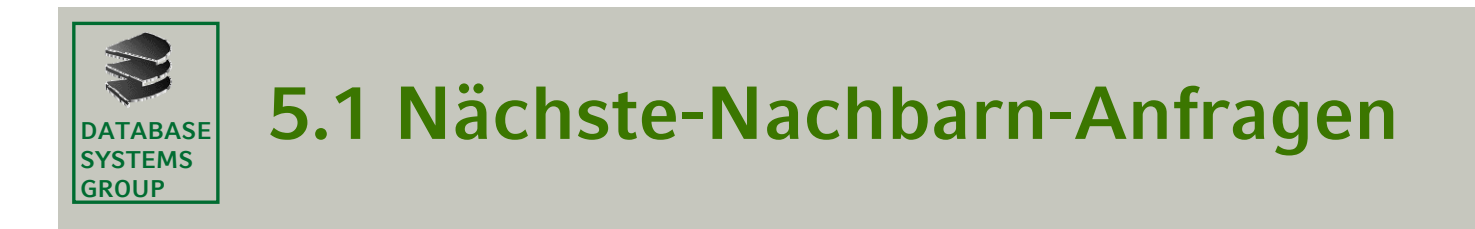

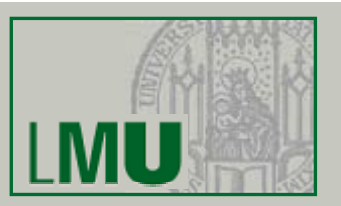

### **Beispiel**

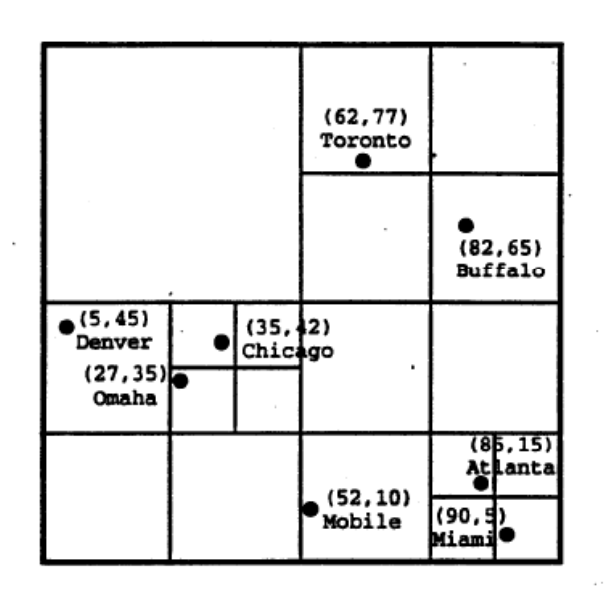

PR-Quadtree mit Blattkapazität 1

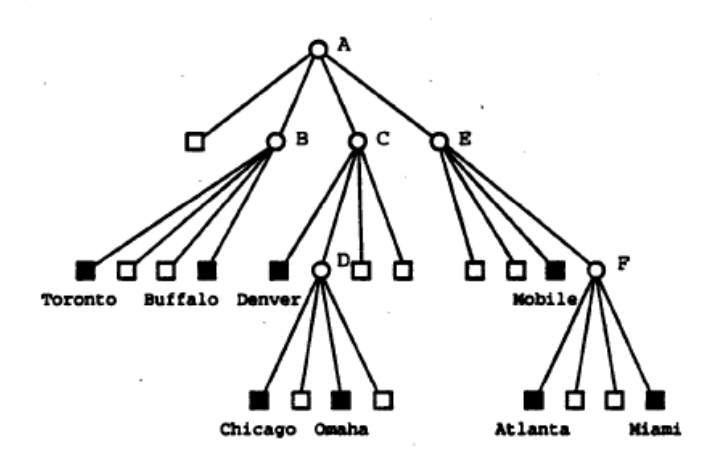

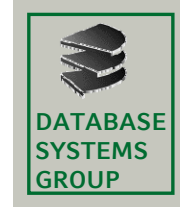

# **5.1 Nächste-Nachbarn-Anfragen**

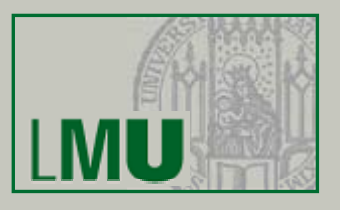

## **Beispiel**

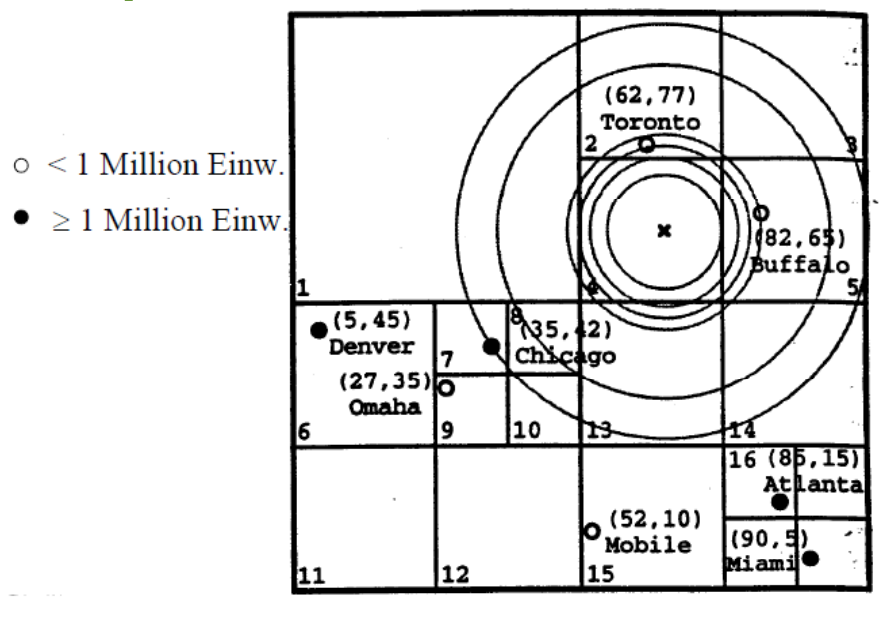

Vorausgesetzt wird eine Abzählung der Blätter des PR-Quadtrees Partitionen des PR-Quadtrees werden codiert als a/b. . . .  $a =$  Tiefe

b = *für innere Knoten:* Nummer desnordwestlichsten Blatts im Teilbaum *für Blattknoten: Nummer des Blattes*

z.B. Wurzel =  $0/1$ , Quadrant NE =  $1/2$ 

#### Suche die zum Punkt x nächstgelegene Millionenstadt!

- • PartitionList <sup>=</sup> 1. [1/2, 1/13, 1/1, 1/6], 2.[2/4, 2/5, 1/13, 2/2, 1/1, 2/3, 1/6], 3. [2/5, 1/13, 2/2, 1/1, 2/3, 1/6], 4. [1/13, 2/2, 1/1, 2/3, 1/6], 5. [2/13, 2/2, 1/1, 2/3, 2/14, 1/6, 2/15, 2/16], 6. [2/2, 1/1, 2/3, 2/14, 1/6, 2/15, 2/16], 7. [1/1, 2/3, 2/14, 1/6, 2/15, 2/16], . . .
- • NN = nach 4.: Buffalo (zu klein), nach 7.: Toronto (zu klein), . . . , Chicago (Millionenstadt)
	- $\rightarrow$  Chicago

**Geo-Informationssysteme** 161

#### **DATABASESYSTEMSGROUP5.2 Mehrstufige Anfragebearbeitung ( )I**

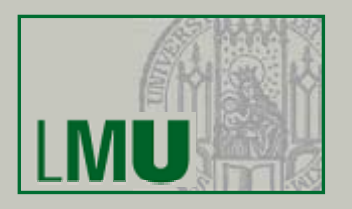

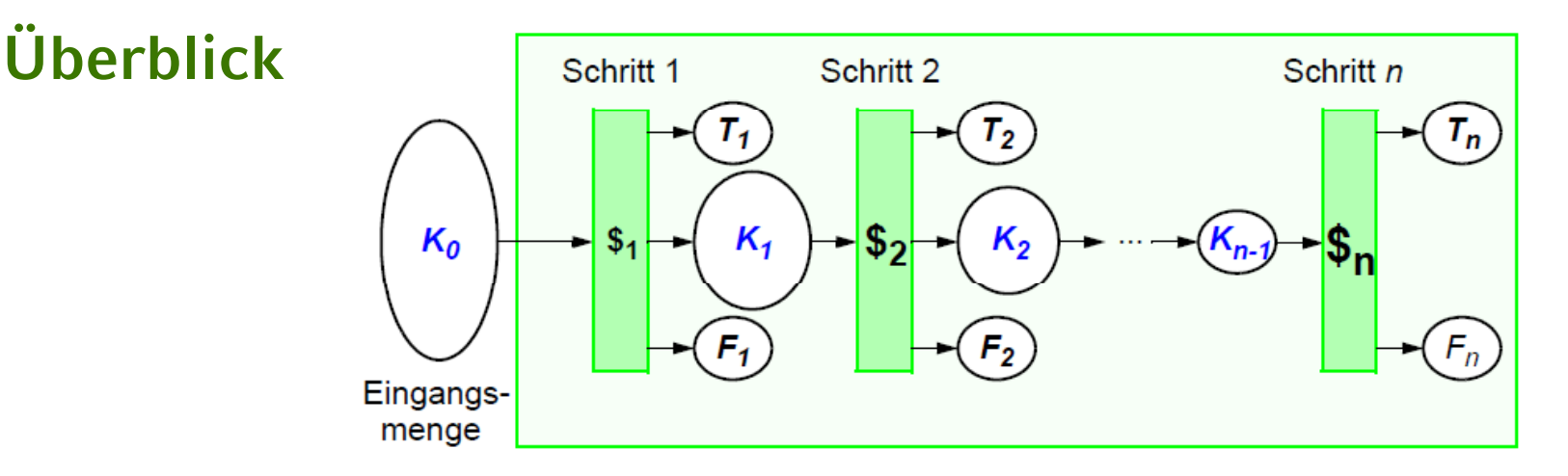

- •Ti Menge der in Schritt *i* identifizierten *Treffer* (Antworten)
- •Fi Menge der in Schritt *i* ausgefilterten *Fehltreffer* (keine Antworten)
- • Ki Menge der nach Schritt *i* verbliebenen *Kandidaten* (potentielle Antworten)
- •\$i Kosten des Schritts *i* für einen *Kandidaten*
- • Ziel: Minimierung der Gesamtkosten  $\Rightarrow$  Minimierung von K<sub>i</sub>, d.h. Maximierung von T<sub>i</sub> und F<sub>i</sub>, mit möglichst geringem \$i

#### **DATABASESYSTEMSGROUP5.2 Mehrstufige Anfragebearbeitung ( ) II**

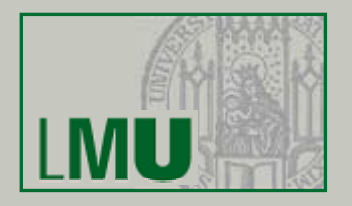

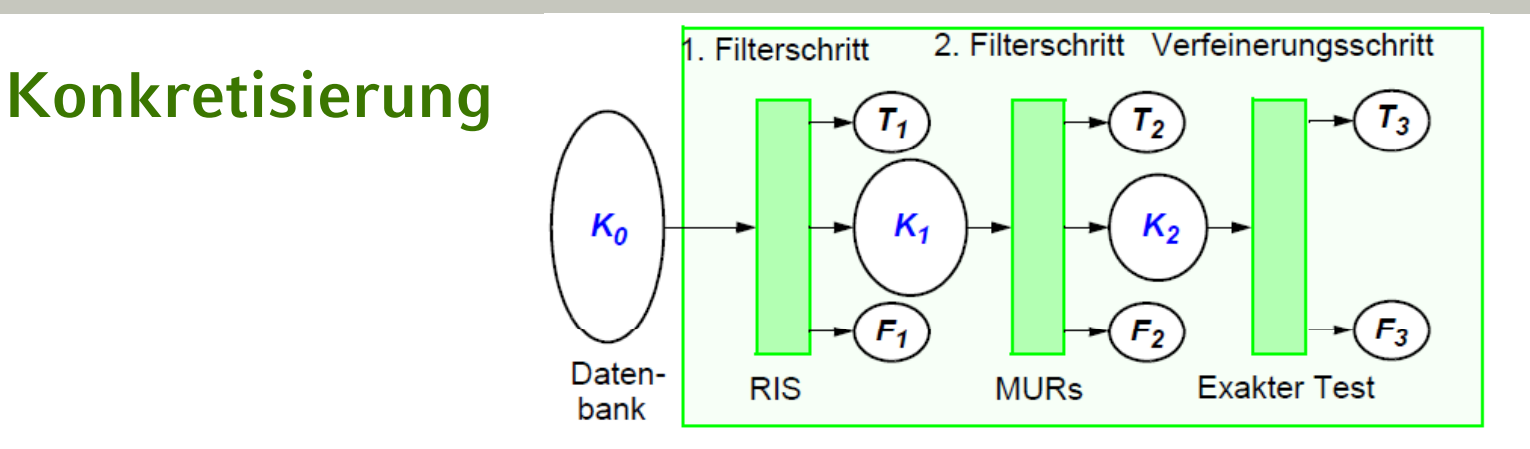

- 1. Bestimmung der Datenseiten, die Treffer und Kandidaten enthalten, durch RIS (z.B. R-Baum, ...)
- 2. Bestimmung der Objekte auf den gefundenen Datenseiten, die aufgrund ihrer MURs als Treffer in Frage kommen
- 3. Einlesen und Test der exakten Geometrie bezüglich der Anfragebedingung (z.B. Punkt-in-Polygon-Test für Point Query)

## **Weitere Verbesserungen**

- •Weitere Approximationen für zusätzliche Filterschritte
- •Zerlegung der Geo-Objekte und exakter Test nur auf relevanten Komponenten

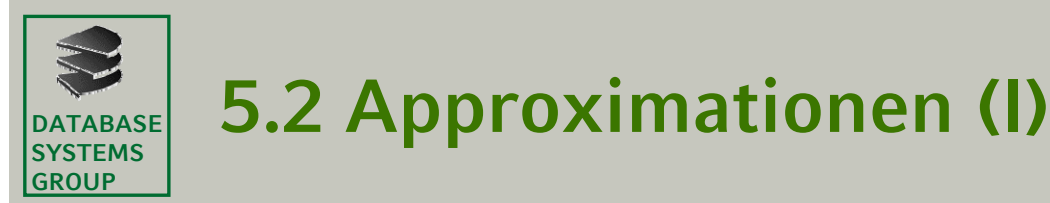

## **Konservative Approximationen**

- •enthalten das zu approximierende Objekt vollständig
- • dienen insbesondere zur Bestimmung von Fehltreffern ( Beispiel: ¬ (a.kons\_appr ∩ b.kons\_appr)  $\Rightarrow$  ¬ (a ∩ b) )
- •Vergleich verschiedener konservativer Approximationen

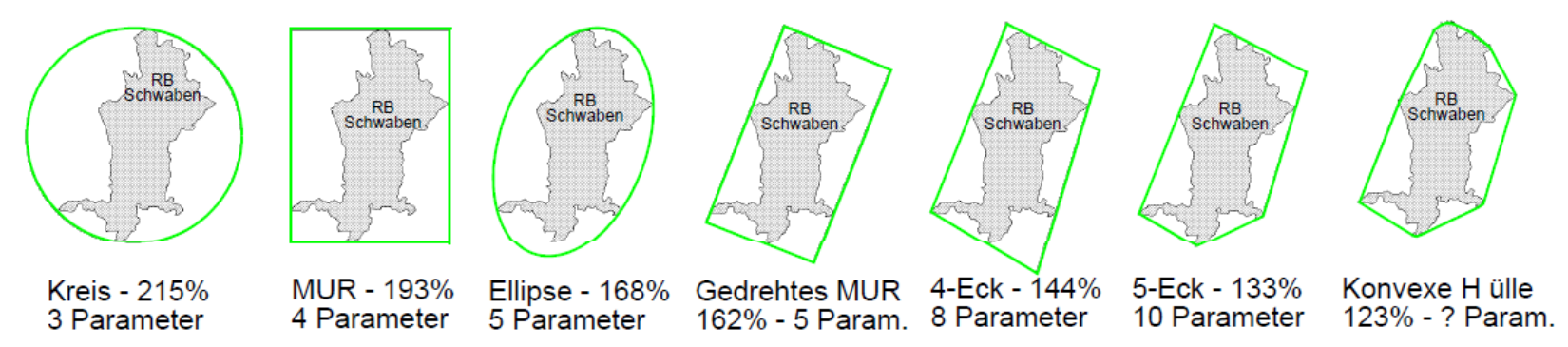

- • (Es sind die durchschnittlichen Flächen der Approximationen in Prozent zur Objektfläche (=100%) angegeben  $_{(BKS 93)}$ )
	- $\Rightarrow$  5-Eck: guter Kompromiß zwischen Genauigkeit und Speicherplatzbedarf

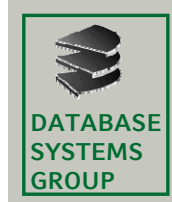

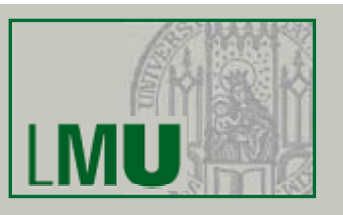

## **Progressive Approximationen**

- •sind vollständig im zu approximierenden Objekt enthalten
- • dienen insbesondere zur Bestimmung von Treffern ( Beispiel:  $(a.prog\_appr \cap b.prog\_appr) \Rightarrow (a \cap b)$
- • Berechnung schwierig (insbesondere für maximale progressive Approximationen)

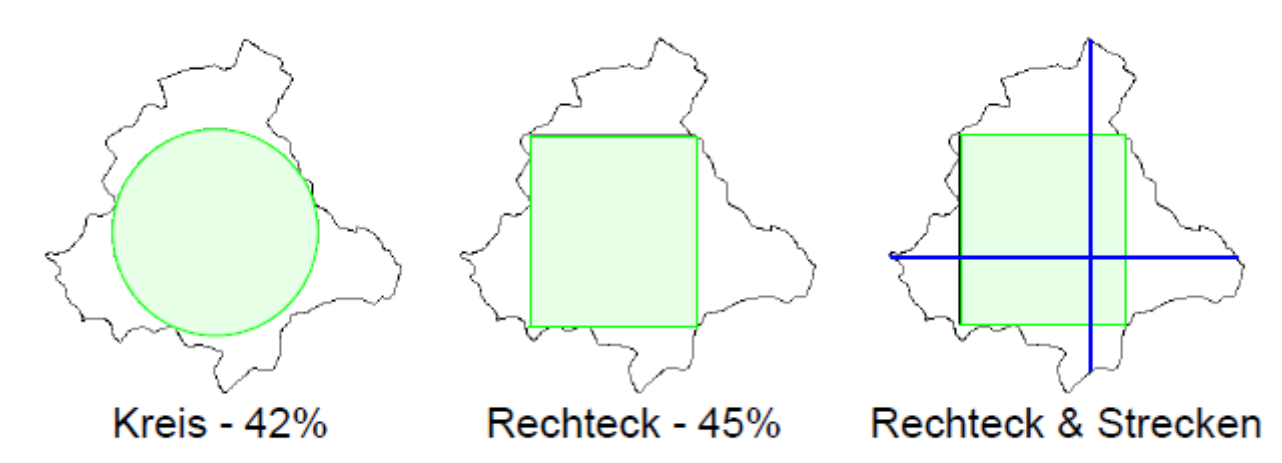